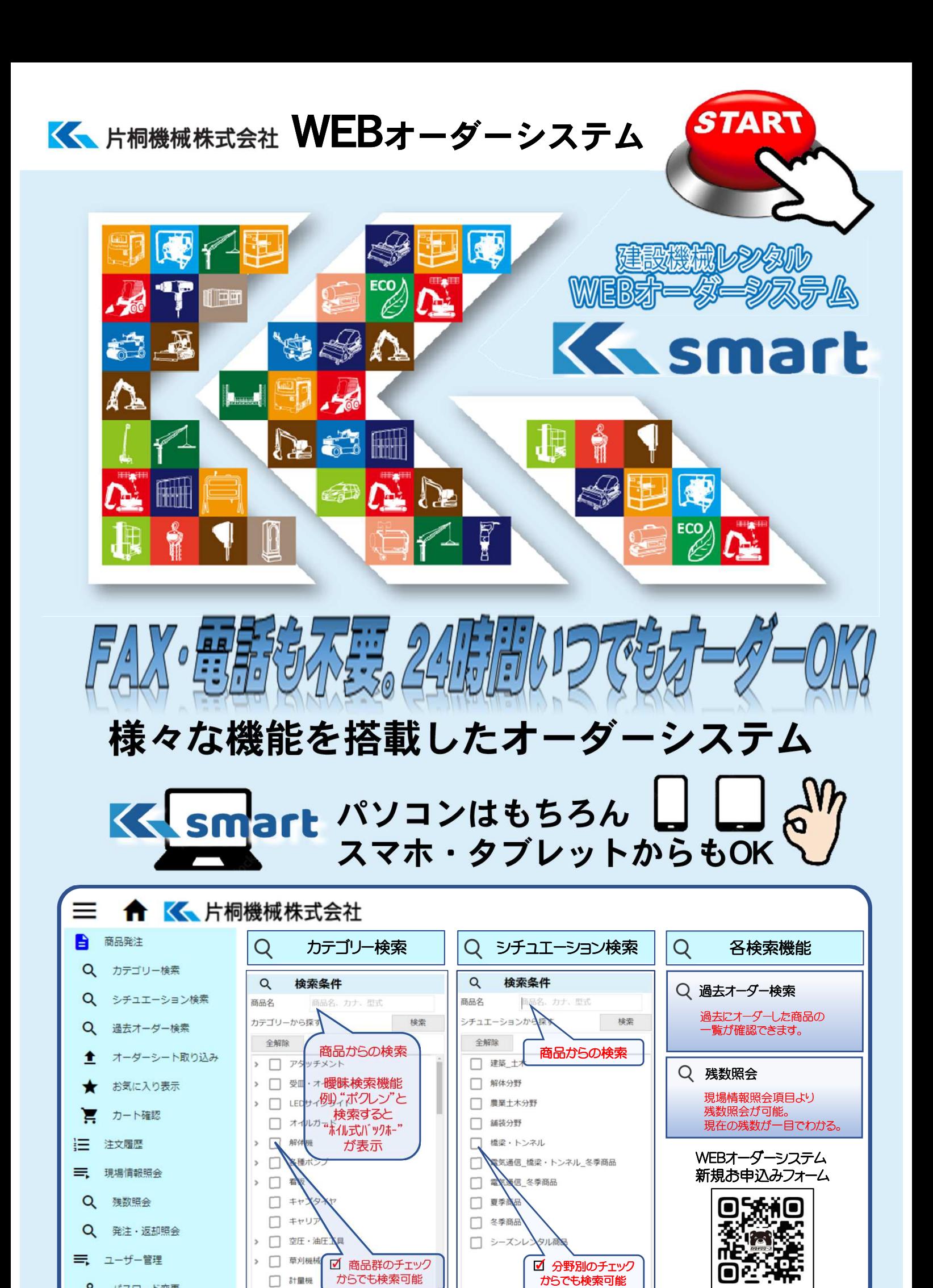

8 パスワード変更

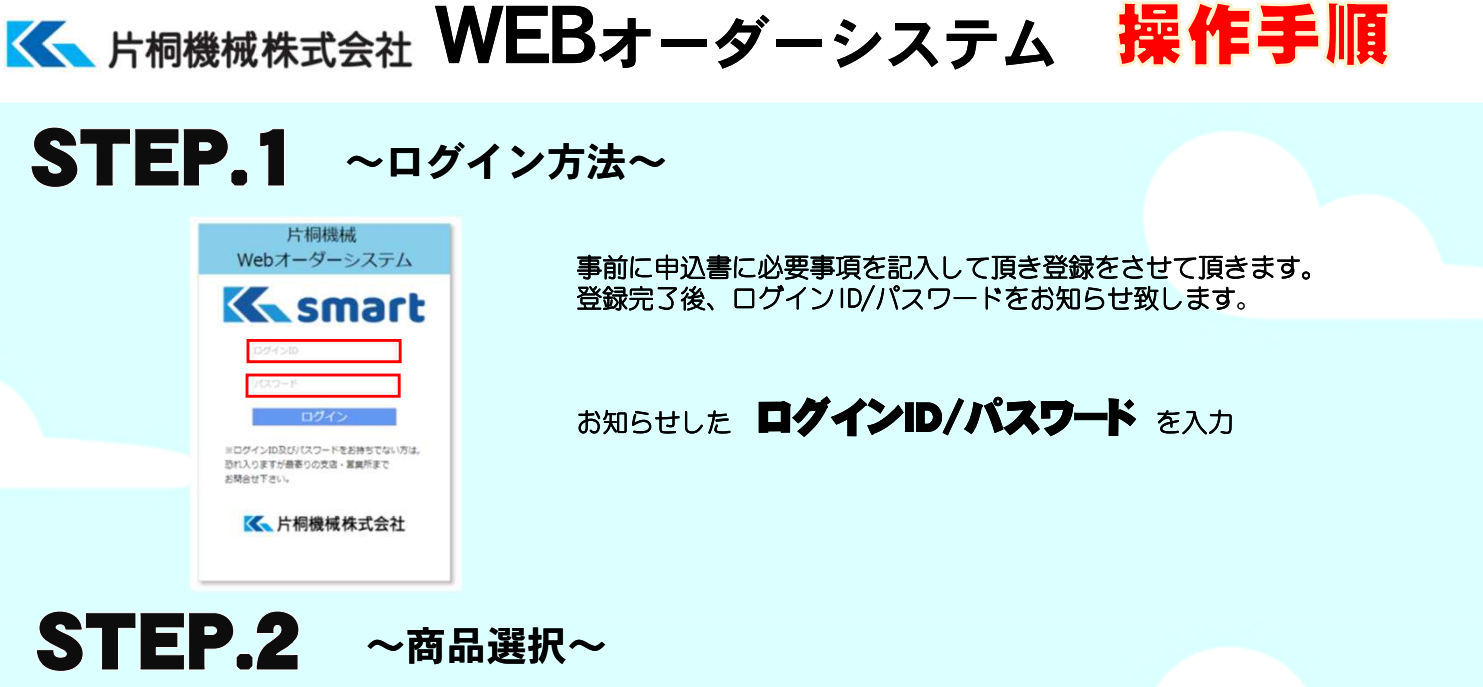

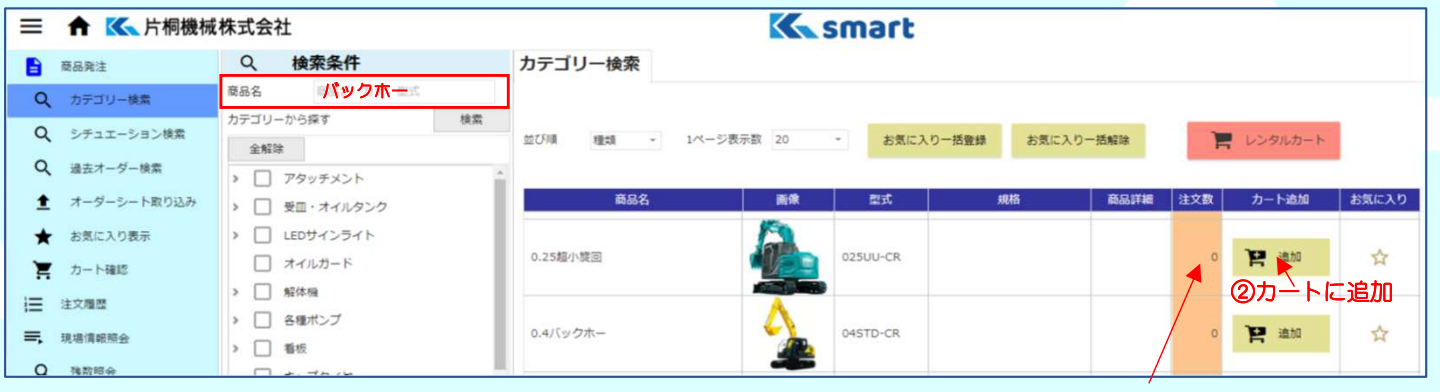

★複数商品もカートに追加してオーダーできます

①ご要望の機種に数量を入力

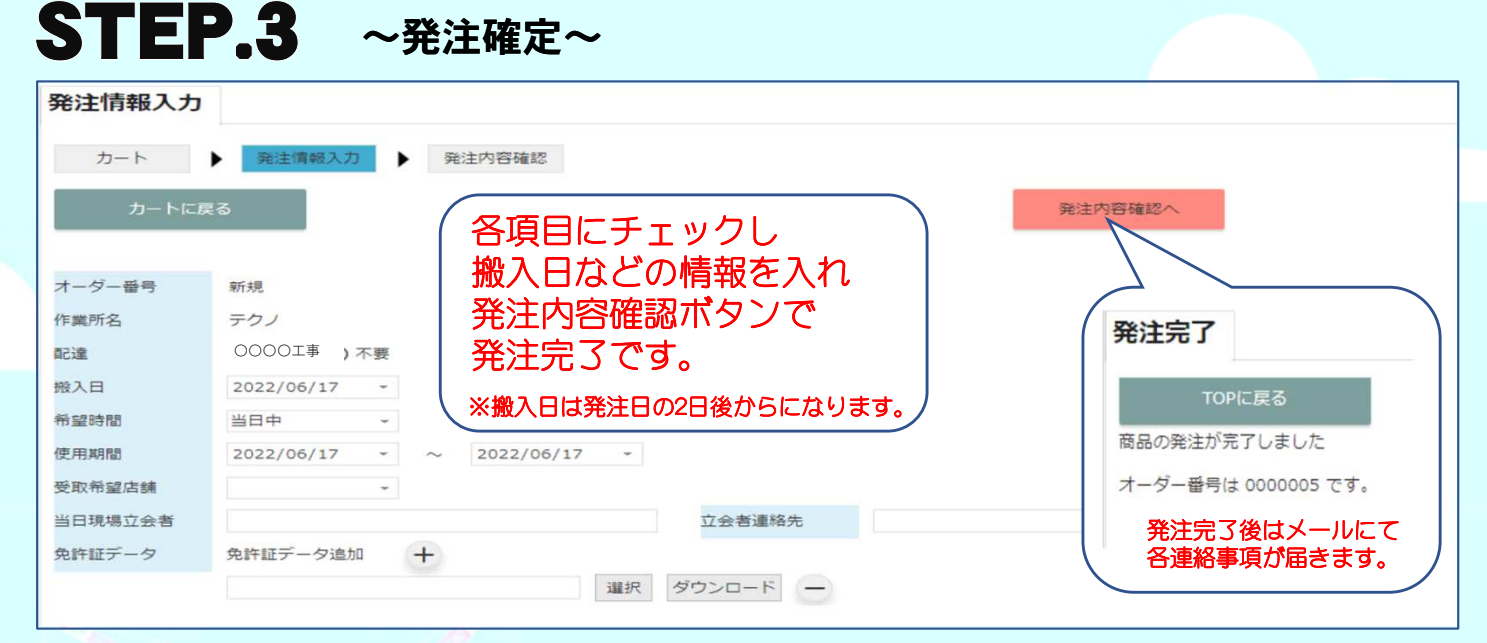

![](_page_1_Picture_5.jpeg)